Lecture 6 CSE 11 Fall 2013

### Classes

- Classes are *abstractions*
- They help us group actions (methods) and state (data) in sensible ways
- Well defined classes make it easier to understand and reason about a program

# What is "State"?

- This information (or date) about an object that is specific to a particular instance
	- It can be used to differentiate one instance from another
- Example: Your Drivers license
	- State of Issue (String, e.g. "California")
	- First Name, Last Name (String)
	- Date of Birth (Integer)
	- Address (String)
	- Restrictions (like requiring corrective lenses) (boolean)
	- Height (integer or double)
	- License Number (String)

**These are called state variables**

• One can define state that is specific to an <u>entire class</u> (every instance in the class shares the same data)

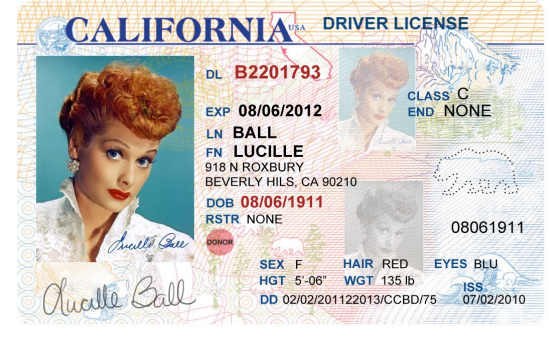

# Methods

- Procedures, Functions, Actions
	- Information that can retrieved from an instance
		- Accessor Methods (retrieve the value of internal variable)
			- You can read the magnetic stripe on a license to get the information in a digital form
	- Actions that can change some or all of the state variables (also called internal state)
		- Mutator methods
			- None defined on license itself.

## FaceDrag Example from Book

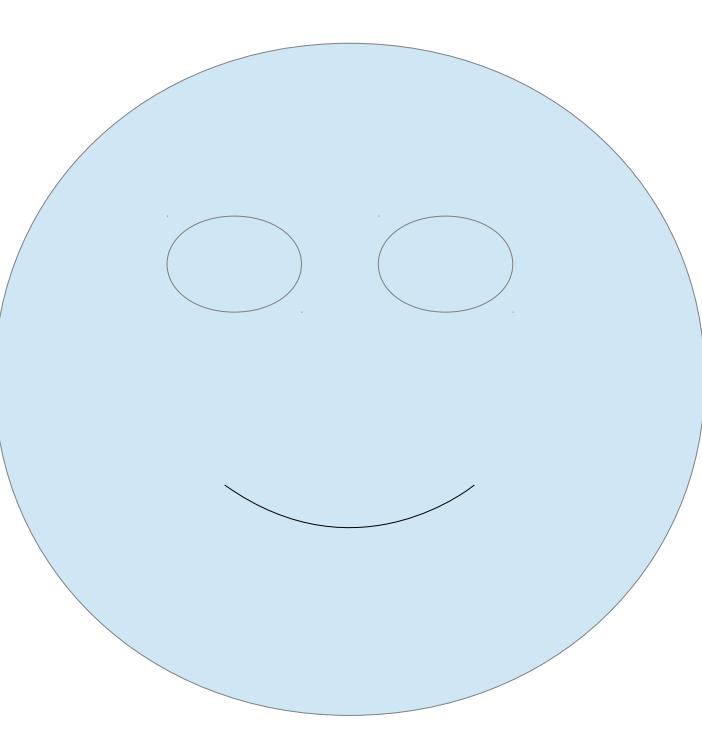

- Two choices for how to move/show/etc a face in your code
	- As four individual pieces (face, eyes, mouth)
	- Logically, as a single face (and leave the details to something else)
- Suppose you had 10 faces to keep track of on your canvas
- What if the face were more complicated (eyelashes, ears, hat,..)

# Code Walk Through

- FaceDrag no face "class"
	- http://eventfuljava.cs.williams.edu/sampleProgs/ch6/te xtbook/FaceDrag/FaceDrag.java
- FunnyFace  $-$  a face class
	- http://eventfuljava.cs.williams.edu/sampleProgs/ch 6/textbook/RevFaceDrag/FunnyFace.java

## Understanding Instance Variables

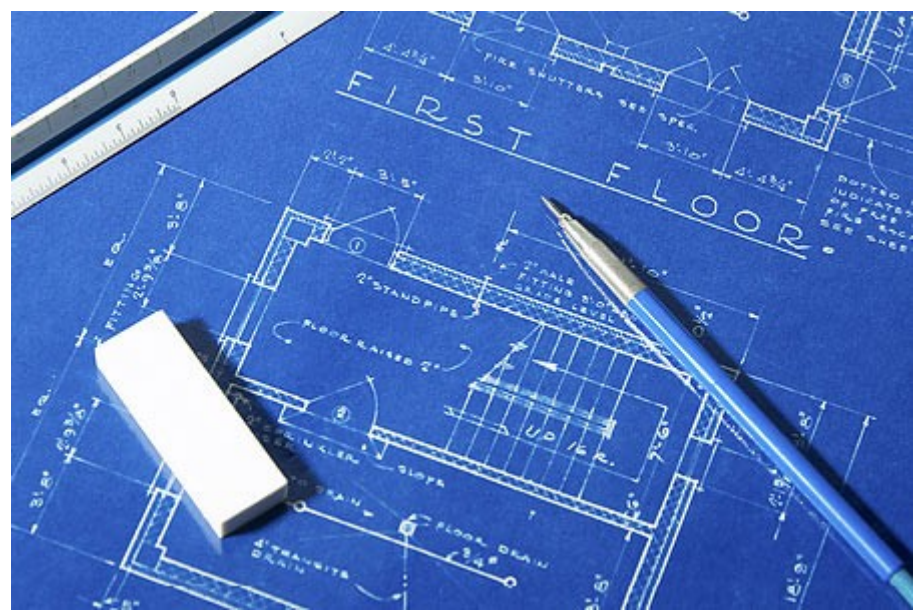

• A class definition is a blueprint for HOW to create objects

#### public class FunnyFace {

private FramedOval head,eye;

#### private FramedOval head;

- Each *instance* of FunnyFace will have it's own head object.
	- There is underlying storage (state) associated with each instance

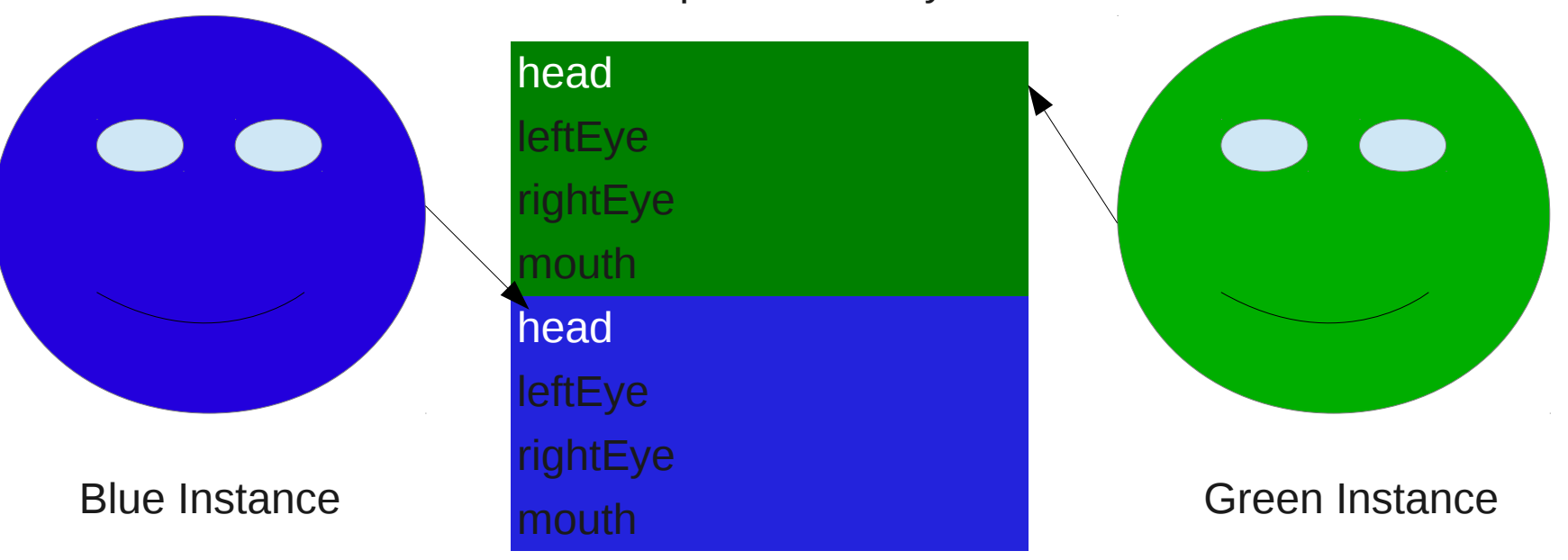

Computer Memory

# Why do you use instance variables?

- Each individual object needs some information specific to it.
	- location, size, number of elements, etc.
- That information needs to *persist* from the time you construct the instance
	- Can be used to communicate state among methods
- Use temporary variables for things that do not have to persist beyond a particular method

### Methods and Parameters

```
public void move (double dx, double dy) {
          head.move ( dx, dy );
           leftEye.move (dx, dy );
           rightEye.move (dx, dy );
          mouth.move (dx, dy);
}
```
- dx and dy are the names you (as the programmer) choice to call parameters passed to you
- double dx; double is the <u>type</u> of the parameter

#### Methods and Parameters

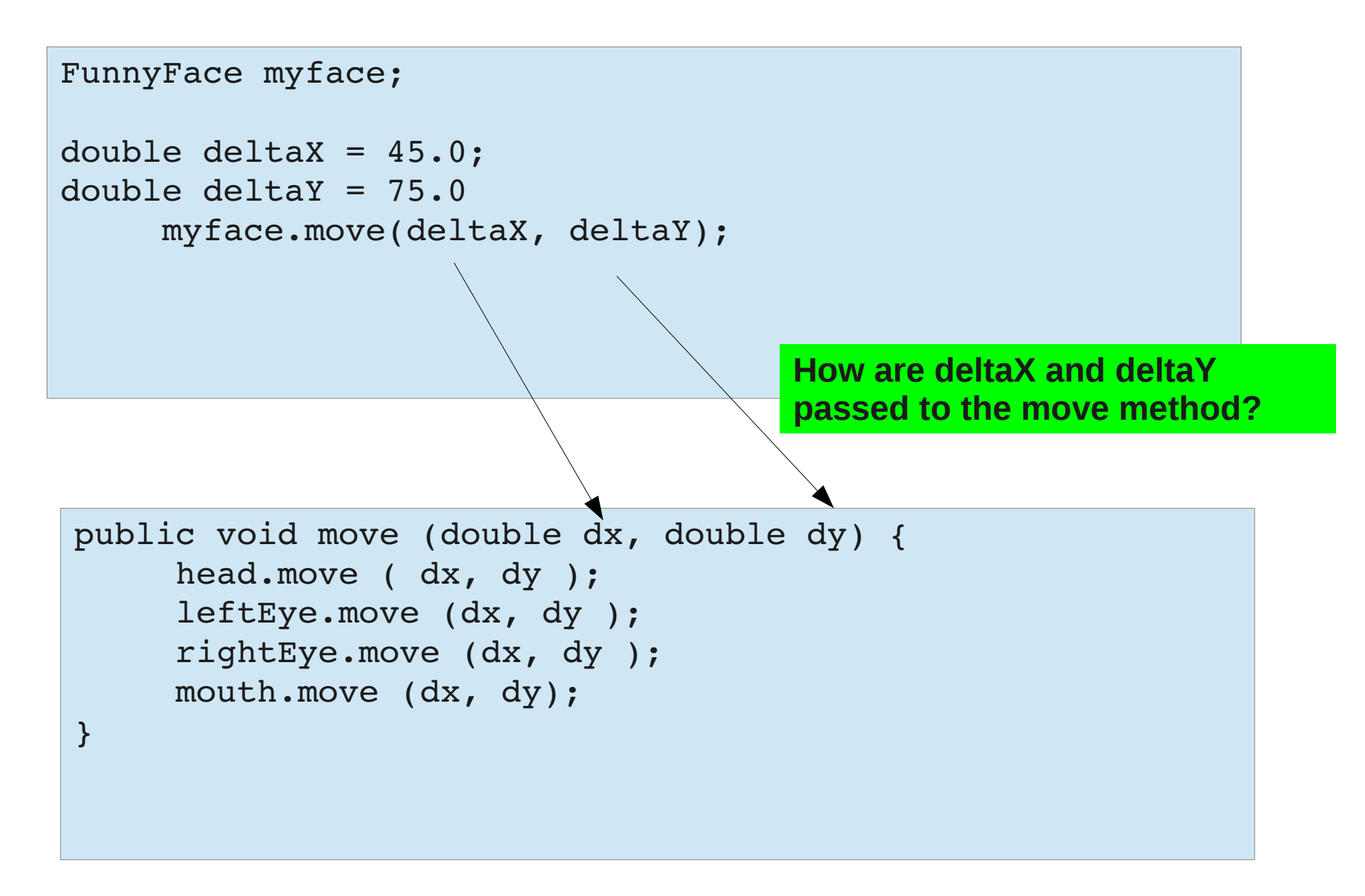

## Temporary variables in methods

```
public void moveHalfWay (double dx, double dy) {
double halfX, halfY;
     halfX = dx/2;
     halfY = dy/2;
          head.move ( halfX, halfY);
          leftEye.move (halfX, halfY );
          rightEye.move (halfX, halfY );
          mouth.move (halfX, halfY);
}
```
- If you do not need the variable when a method ends, MAKE IT TEMPORARY!
- In this example, halfX and halfY are defined by the parameters passed to the moveHalfWay method
	- They are not needed once the method completes

### Accessor Methods

- They provide information about a particular object.
- Use accessor methods to
	- Retrieve the value of an instance variable
	- Provide a logical operation about the state
		- e.g. Contains() in various examples, hidden(), etc.
	- Does NOT change the state (value stored) in any instance variable.

### Constructors

- Instances do not exist unless they have been *constructed*
	- Constructors tell the Java runtime system to allocate memory specific to a new instance
	- Allows the programmer to initialize instance variables based upon parameters passed to the constructor
	- A constructor can only be called with a new statement.
- Java does not have a destructor (C++ does)

#### Constructors

```
public class Sun {
        private Location initialLocation;
        private FilledOval sunShape;
        public Sun(Location initial, double diameter, 
                                 DrawingCanvas canvas)  {
                 initialLocation = new Location(initial); // record location
                 sunShape= new FilledOval(initial, diameter, diameter, canvas);
         }
...
}
```
- Are methods that have the same name as the class
- Multiple constructor definitions are allowed as long as their argument types differ from each other